## Fichier:Ecoline - Disabling V axis To Swap Faulty Drive Screenshot 2023-05-11 064008.jpg

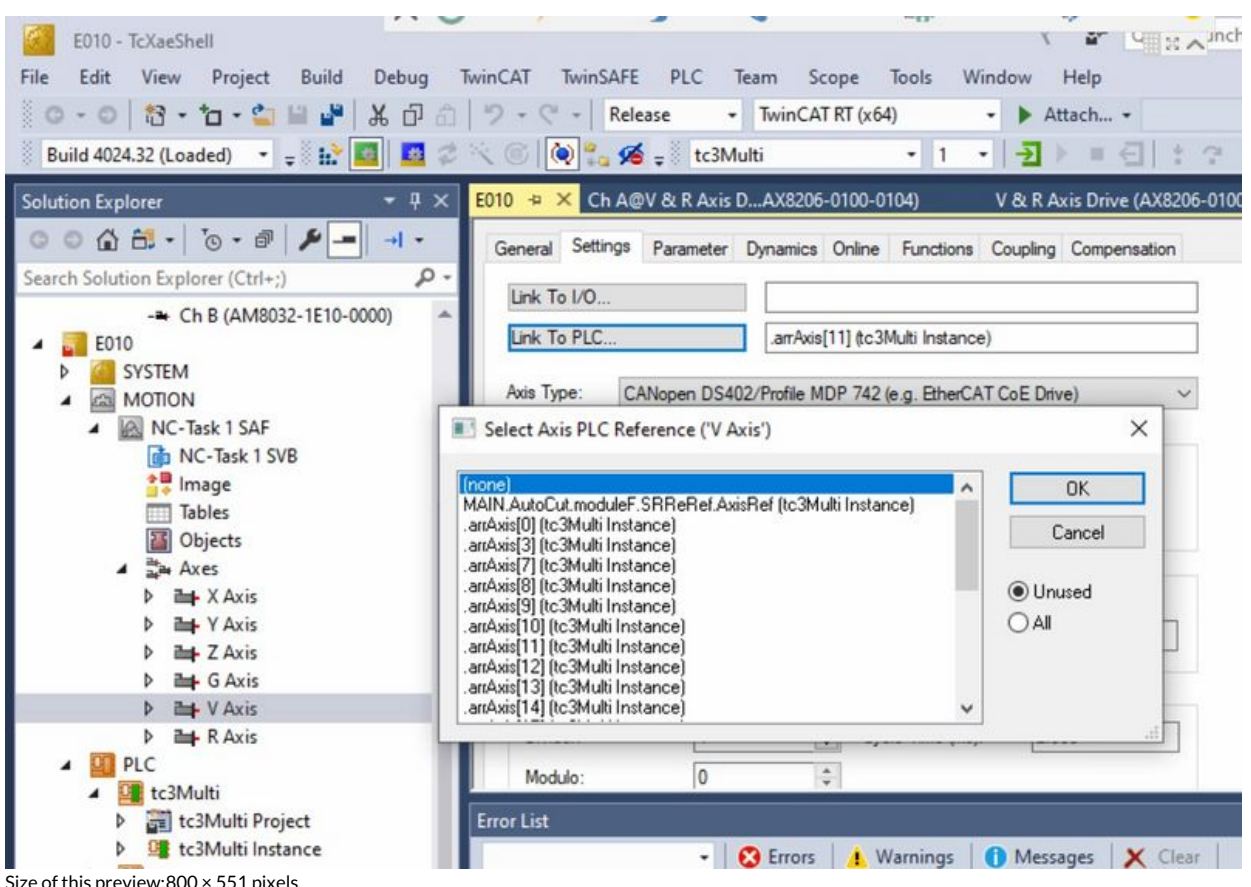

Size of this preview:800 × 551 [pixels](https://stuga.dokit.app/images/thumb/e/e4/Ecoline_-_Disabling_V_axis_To_Swap_Faulty_Drive_Screenshot_2023-05-11_064008.jpg/800px-Ecoline_-_Disabling_V_axis_To_Swap_Faulty_Drive_Screenshot_2023-05-11_064008.jpg).

[Original](https://stuga.dokit.app/images/e/e4/Ecoline_-_Disabling_V_axis_To_Swap_Faulty_Drive_Screenshot_2023-05-11_064008.jpg) file (1,452 × 1,000 pixels, file size: 267 KB, MIME type: image/jpeg)

Ecoline\_-\_Disabling\_V\_axis\_To\_Swap\_Faulty\_Drive\_Screenshot\_2023-05-11\_064008

## File history

Click on a date/time to view the file as it appeared at that time.

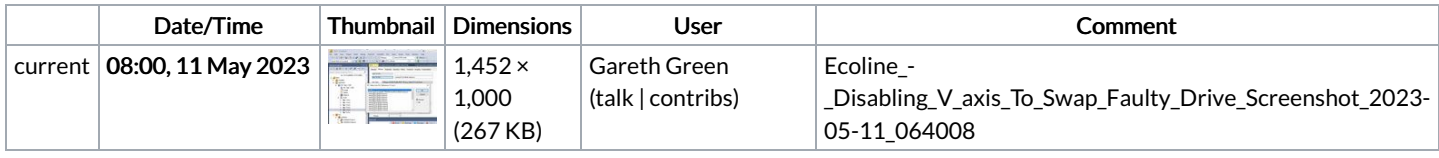

You cannot overwrite this file.

## File usage

The following page links to this file:

Ecoline - [Disabling](https://stuga.dokit.app/wiki/Ecoline_-_Disabling_V_axis_To_Swap_Faulty_Drive) V axis To Swap Faulty Drive